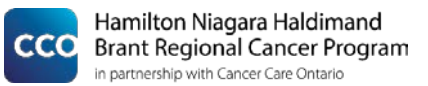

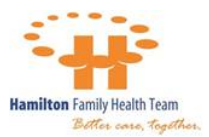

# **My Cancer Screening Action Plan**

## **Cancer Screening Workshop: October 12th, 2016**

- 1. Dr. Meghan Davis' presentation
	- Smoking status documented [billing codes](https://www.oma.org/Resources/Documents/0802EPC_Bulletin.pdf)
	- Breast screening:
		- $\Box$  Is the [high risk program form](https://www.cancercare.on.ca/common/pages/UserFile.aspx?fileId=285487) on my EMR?
		- □ Do I refer to [OBSP sites?](http://www.hnhbscreenforlife.ca/public/breast/where-to-screen/)
		- $\Box$  Do I want to use the [patient decision-making tool?](http://canadiantaskforce.ca/ctfphc-guidelines/2011-breast-cancer/risks-and-benefits-age-50-69/)
		- $\Box$  How do I know who has had breast cancer?
	- Cervical screening:
		- $\Box$  Where do I document those who do not need Paps anymore due to hysterectomy?
		- $\Box$  Do I want access to [Cytobase?](http://www.inscyte.org/pdf/provider_application_form.PDF)
		- $\Box$  Follow-up [guidelines](https://www.cancercare.on.ca/common/pages/UserFile.aspx?fileId=13104)
	- Colorectal screening:
		- $\Box$  Where is family history documented?
		- $\Box$  How is "next screening intervention" selected and set due? (e.g. has had a colonoscopy, no FOBT for 10 years)
		- $\Box$  Will someone in my office prepare FOBT kits for those overdue?
		- $\Box$  Who hands out the FOBT kits?
		- $\Box$  Do I refer +FOBT immediately to colonoscopy and not repeat the kit?
		- $\Box$  Who checks if there are any +FOBT/no scopes on my SAR?
		- □ Will my office [accept +FOBT patients?](https://www.cancercare.on.ca/common/pages/UserFile.aspx?fileId=343430) (Incentive: [New Patient Fee\)](http://www.anl.com/MOHGUIDE/02%20Colorectal%20Screening%20Enhancements%20Fact%20Sheet%20-%20April%202008.pdf)
		- $\Box$  Do not do [blood/urine tests](https://www.cancercare.on.ca/common/pages/UserFile.aspx?fileId=360450) for colorectal cancer
	- Motivators:
		- $\Box$  Am I interested in doing an audit? (MainPro+ 18 credits; templates available [here\)](http://www.hnhbscreenforlife.ca/improve-cancer-screening-rates-get-18-certified-mainpro-credits/)
		- $\square$  Do I want a facilitator to help with the audit? (*sign up on evaluation sheet*)

"**My Tool Kit**": I am interested in:

### Patient Information

- □ Posters for waiting room/exam rooms
- $\Box$  Video on  $MyCancerIQ$  for waiting room
- $\Box$  Video on colorectal screening and how to do the FOBT [\(Long](https://vimeo.com/126601970) or [Short\)](https://vimeo.com/137259322)
- $\Box$  MyCancerIQ cards/posters in waiting room or on back of exam room doors
- $\Box$  Breast cancer videos in [other languages](https://www.cancercare.on.ca/cms/One.aspx?portalId=1377&pageId=311259) (i.e. Hindi, Arabic, Bengali, Mandarin)

### **Office Resources**

- □ [Screening Guidelines](https://www.cancercare.on.ca/common/pages/UserFile.aspx?fileId=273767)
- □ Have I signed up for **Physician-Linked Correspondence?**
- $\Box$  Will I use  $\Omega$  codes to track ineligible patients?
- $\Box$  Would [e-learning modules](https://elearning.cancercare.on.ca/) be helpful for you or your team? (e.g. SAR, EMR, screening)

### **Office Flow**

- $\Box$  Who is our office screening champion?
- $\Box$  Do I want to use CCO cancer screening workflow sheets?

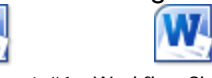

Workflow Sheet #1 Workflow Sheet #2

### 2. Screening Activity Report

- Report View #1: Dashboard
	- $\Box$  Finding patients with +FOBT/no scope
	- $\Box$  My screening rates
- Report View #2: Patient Summary

 $\Box$  Filtering for "triple reds"

- Report View #3: Specific Program Report
	- $\Box$  Sorting by single screening status (Overdue? Abnormal result?)
- Report View #4: Individual Patient Report
	- $\Box$  Screening data on individual patients
- Features:
	- $\Box$  Download to Excel and sort for recent information
	- $\Box$  Reconcile electronically with my EMR (if possible)
	- $\Box$  Limitations Cancer Dx Delay, Hysterectomy, hospital Paps
	- □ How/when will I use the SAR? Do I want a delegate? (*identify on evaluation sheet*)
- 3. EMR
	- Data Discipline and Standardization
		- $\Box$  Tip Sheet for PS Data Cleansing:

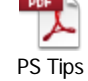

- $\Box$  Worksheets for PS: Worksheet #1 (PS) Worksheet #2 (PS) Worksheet #3 (PS) Worksheet #4 (PS)
- $\Box$  Everyone uses consistent fields
- $\Box$  Classify the test based on how you will search for it
- $\Box$  How can I clean my current data?
- $\Box$  How will I keep it up to date?
- Using searches for population-based cancer screening:
	- $\Box$  What EMR functionality is used to identify patients?
	- $\Box$  Who generates this list and how often?
	- $\Box$  How and when do clinicians review the list?
	- $\Box$  What method will the team use to contact patients?
- How to calculate preventative bonus:
	- $\Box$  Limitations
- Opportunistic screening:
	- $\Box$  Can I tell who is overdue when they come in?
	- $\Box$  How are conversations charted about screening? (e.g. decliners)